# **Get\_App\_Info Function**

## **Description**

Retrieves information about the application parameter passed to the function. The information is stored in the SYSAPPS table.

#### **Syntax**

result = **Get\_App\_Info** (application\_name)

### **Parameters**

The Get\_App\_Info function has the following parameter.

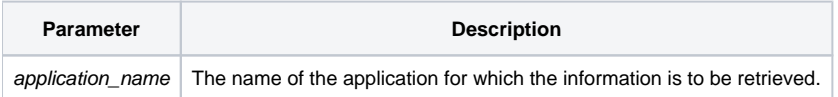

#### Returns

result - a field mark delimited variable containing the following information stored in **SYSAPPS**.

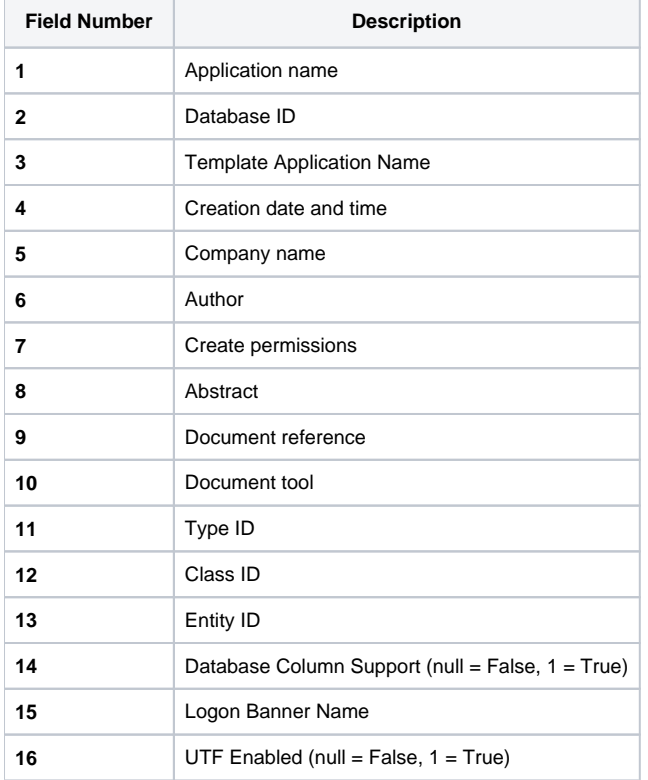

# Example

After the function is called, the variable application\_information will contain the application related information described above.

```
declare function get_app_info
application_information = Get_App_Info('EXAMPLES')
```